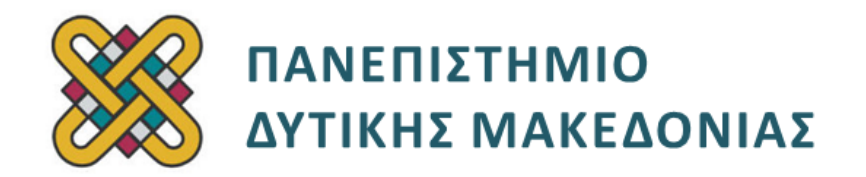

## **Βιοϊατρική Τεχνολογία**

**2 <sup>η</sup> Σειρά Ασκήσεων**

Αν. καθηγητής Αγγελίδης Παντελής e-mail: [paggelidis@uowm.gr](mailto:paggelidis@uowm.gr)

ΕΕΔΙΠ Μπέλλου Σοφία e-mail: [sbellou@uowm.gr](mailto:sbellou@uowm.gr)

## **Τμήμα Μηχανικών Πληροφορικής και Τηλεπικοινωνιών**

## **Άδειες Χρήσης**

- Το παρόν εκπαιδευτικό υλικό υπόκειται σε άδειες χρήσης Creative Commons.
- Για εκπαιδευτικό υλικό, όπως εικόνες, που υπόκειται σε άλλου τύπου άδειας χρήσης, η άδεια χρήσης αναφέρεται ρητώς.

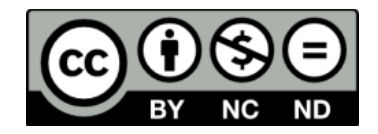

## **Χρηματοδότηση**

- Το παρόν εκπαιδευτικό υλικό έχει αναπτυχθεί στα πλαίσια του εκπαιδευτικού έργου του διδάσκοντα.
- Το έργο «**Ανοικτά Ψηφιακά Μαθήματα του Πανεπιστημίου Δυτικής Μακεδονίας**» έχει χρηματοδοτήσει μόνο τη αναδιαμόρφωση του εκπαιδευτικού υλικού.
- Το έργο υλοποιείται στο πλαίσιο του Επιχειρησιακού Προγράμματος «Εκπαίδευση και Δια Βίου Μάθηση» και συγχρηματοδοτείται από την Ευρωπαϊκή Ένωση (Ευρωπαϊκό Κοινωνικό Ταμείο) και από εθνικούς πόρους.

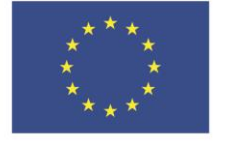

Ευρωπαϊκή Ένωση Ευρωπαϊκό Κοινωνικό Ταμείο

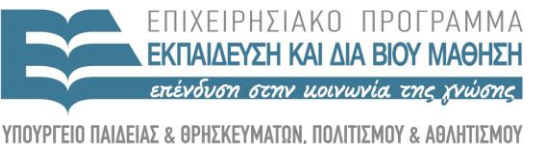

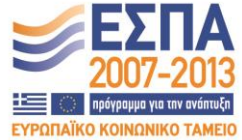

ΕΙΔΙΚΗ ΥΠΗΡΕΣΙΑ ΔΙΑΧΕΙΡΙΣΗΣ Με τη συγχρηματοδότηση της Ελλάδας και της Ευρωπαϊκής Ένωσης

- 1. Τι κάνουν οι εντολές zeros, ones, rand; Ποια θα είναι η μορφή του πίνακα a που θα δημιουργήσει η εντολή a=ones(4)\*2+eye(4)\*10; *(0,3 μον.)*
- 2. Τι υπολογίζει το παρακάτω πρόγραμμα; (0,2 μον.)

```
s=0;for n=1:2:20
          s=s+n^2;end
(0,2 μον.)
```
3. Τι κάνει κάθε μία από τις παρακάτω εντολές; Ποιο θα είναι το αποτέλεσμα της εκτέλεσής τους;  $x=-20:0.1:20$ ; (0,2 μον.)

```
subplot(211); plot(x, x.^3);xlabel('x'); ylabel('x^3');
\text{subplot}(212); \text{plot}(x, x.^2);xlabel('x'); ylabel('x^2');
(0,2 μον.)
```
- 4 Έστω δύο σήματα u και v ίδιων διαστάσεων. Με ποιες εντολές:
	- α) Προσθέτουμε τα δύο σήματα
	- β) Ενισχύουμε το σήμα u με έναν συντελεστή 2
	- γ) Πολλαπλασιάζουμε κάθε στοιχείο του u με το αντίστοιχο στοιχείο του v.

*(0,3 μον.)*

5. Περιγράψτε τη λειτουργία των παρακάτω εντολών. Ποιες ενέργειες πρέπει να κάνουμε για να μπορέσουμε να χρησιμοποιήσουμε τη συνάρτηση;

```
function [ex] = energy(x)% Description
ex=sum(abs(x).^2)(0,2 μον.)
```
- 6. Με ποιες εντολές:
	- α) Δημιουργούμε ένα διάνυσμα με τις τιμές [ 0 20 40 60 ... 500 ];
	- β) Δημιουργούμε ένα διάνυσμα με 200 στοιχεία ισοκατανεμημένα μεταξύ 0 και 1000; *(0,3 μον.)*